## **Gráficos estadísticos**

La tabla recoge la edad de un grupo de jóvenes encuestados.

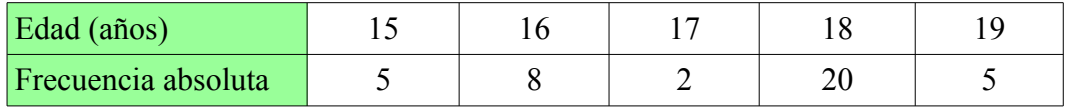

a) Realiza un diagrama de barras.

b) Dibuja el polígono de frecuencias.

#### *Variable estadística cuantitativa discreta*

## *Gráfico estadístico*

*Diagrama de barras con polígono de frecuencias*.

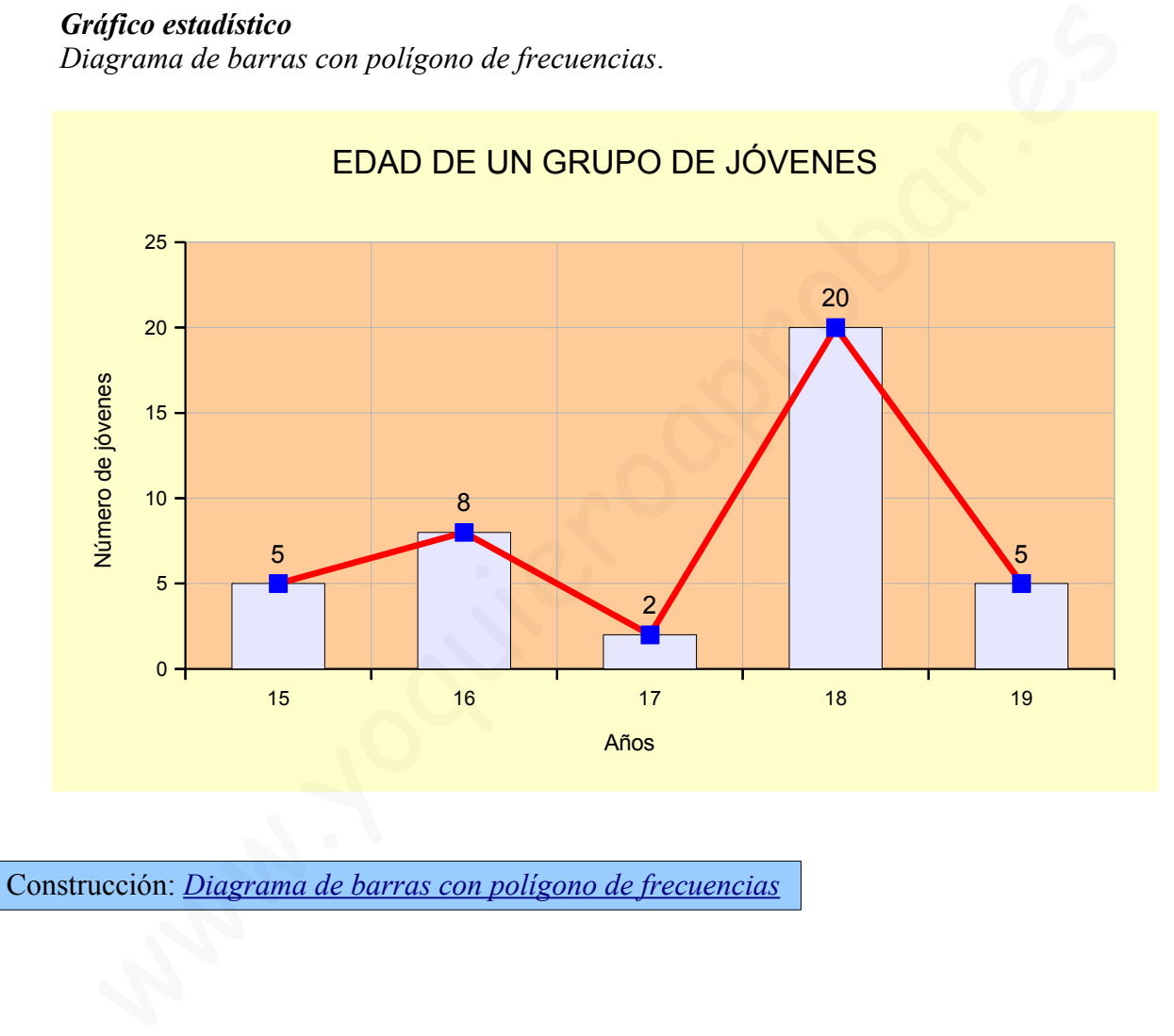

Construcción: *Diagrama de barras con polígono de frecuencias*

En el estudio estadístico realizado en un instituto se han obtenido los siguientes datos:

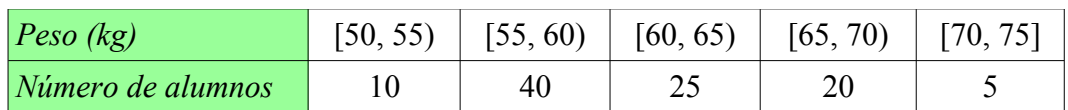

a) Organiza una tabla estadística.

b) Construye el histograma y el polígono de frecuencias.

## *Variable estadística cuantitativa continua*

#### *Tabla estadística*

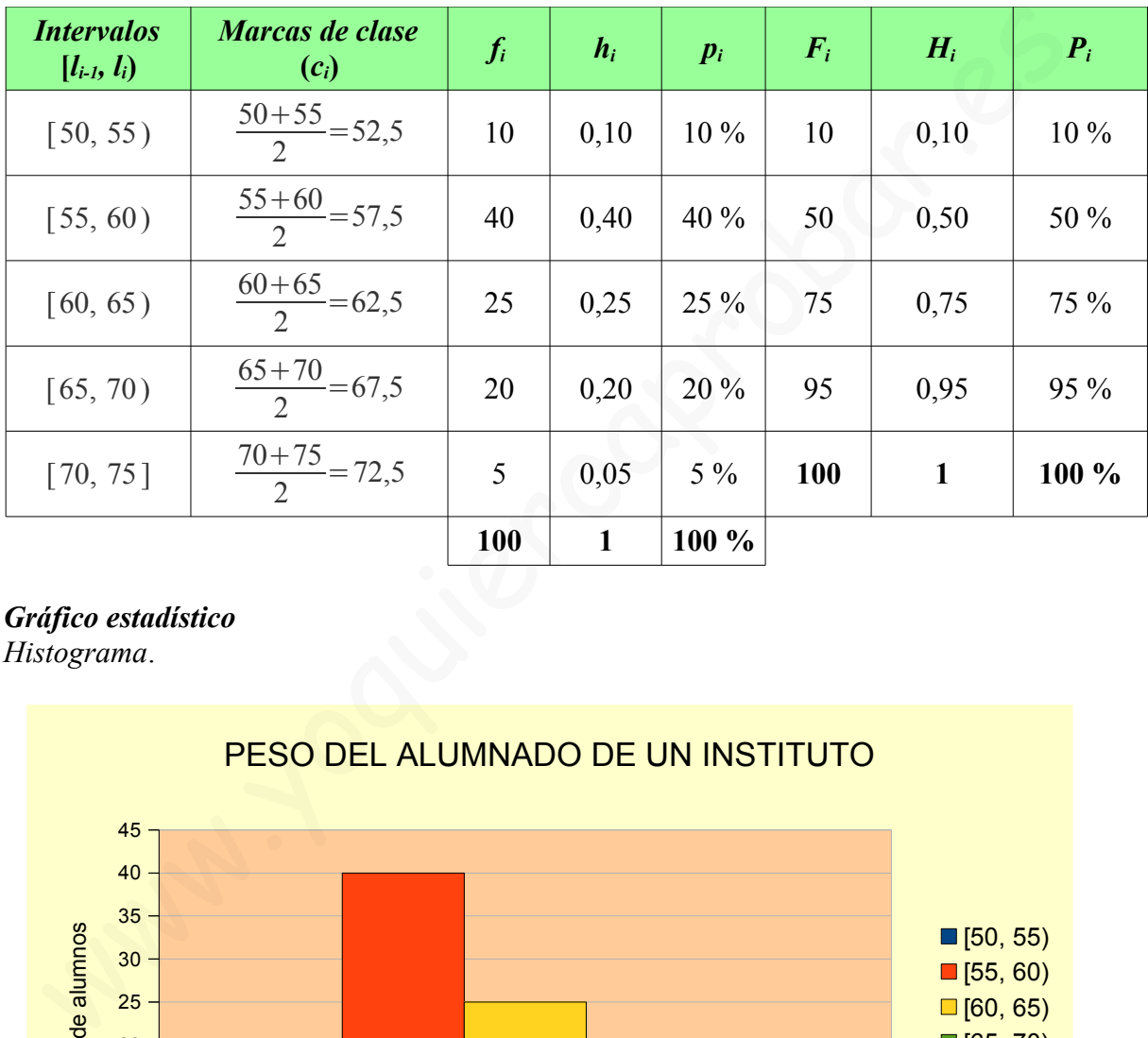

# *Gráfico estadístico*

*Histograma*.

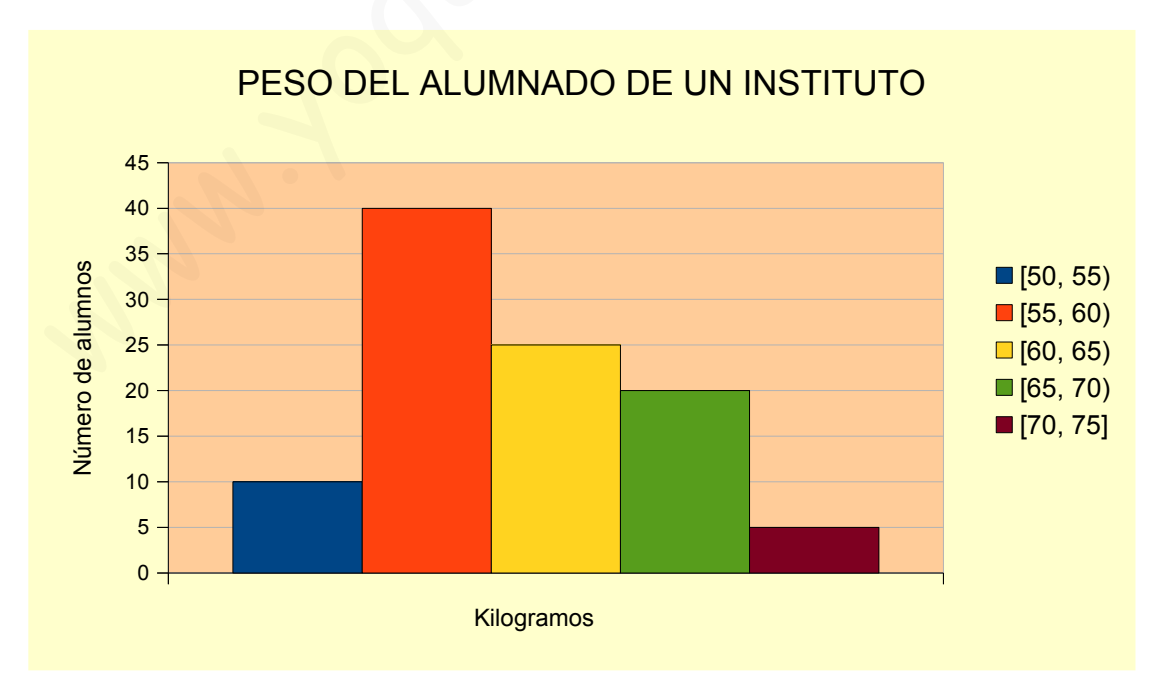

## *Gráfico estadístico*

*Polígono de frecuencias*.

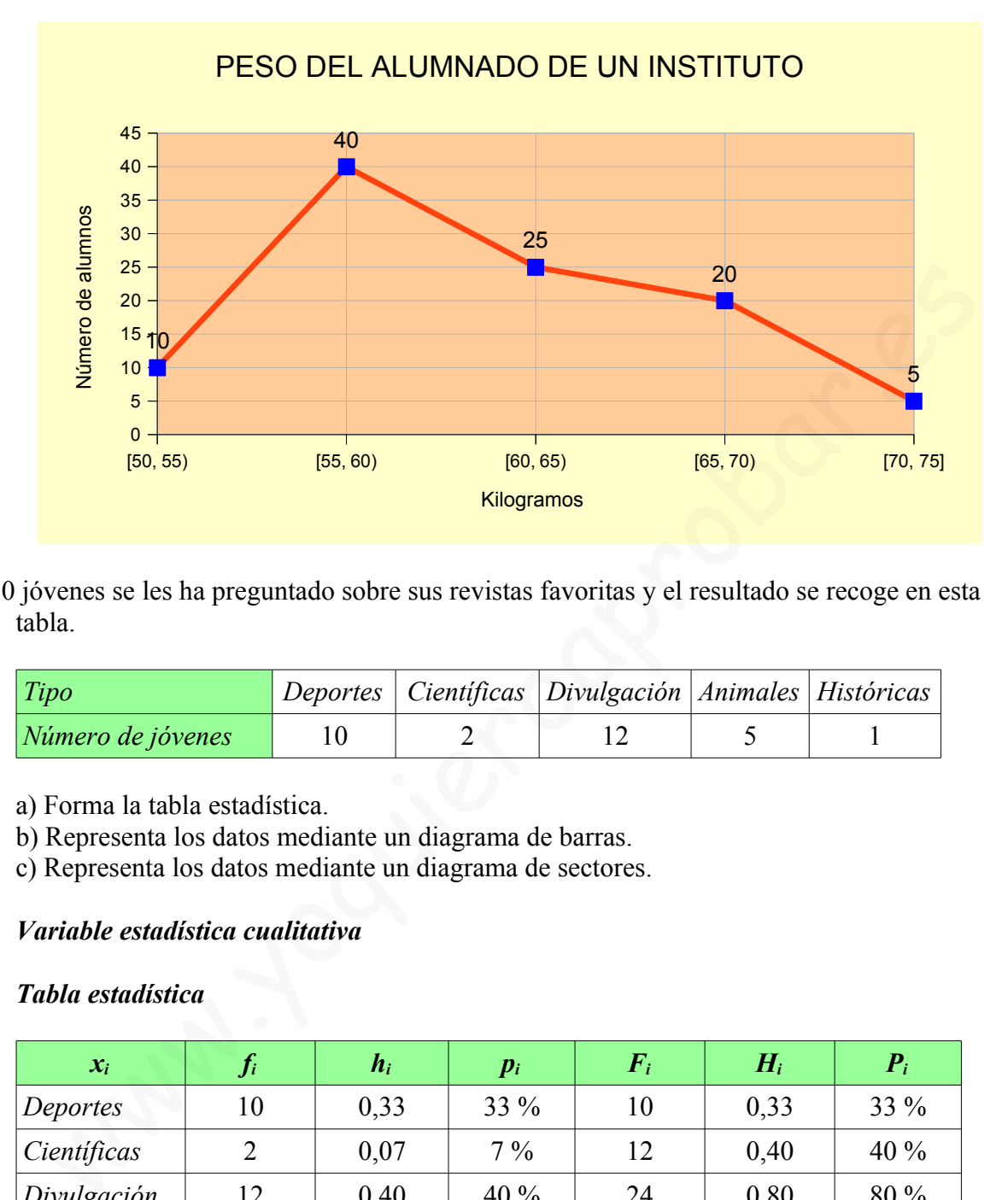

A 30 jóvenes se les ha preguntado sobre sus revistas favoritas y el resultado se recoge en esta tabla.

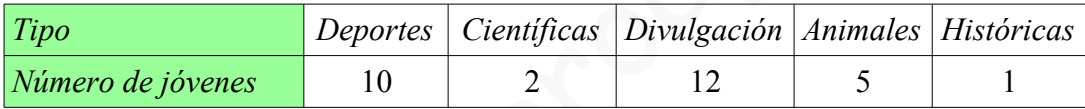

- a) Forma la tabla estadística.
- b) Representa los datos mediante un diagrama de barras.
- c) Representa los datos mediante un diagrama de sectores.

## *Variable estadística cualitativa*

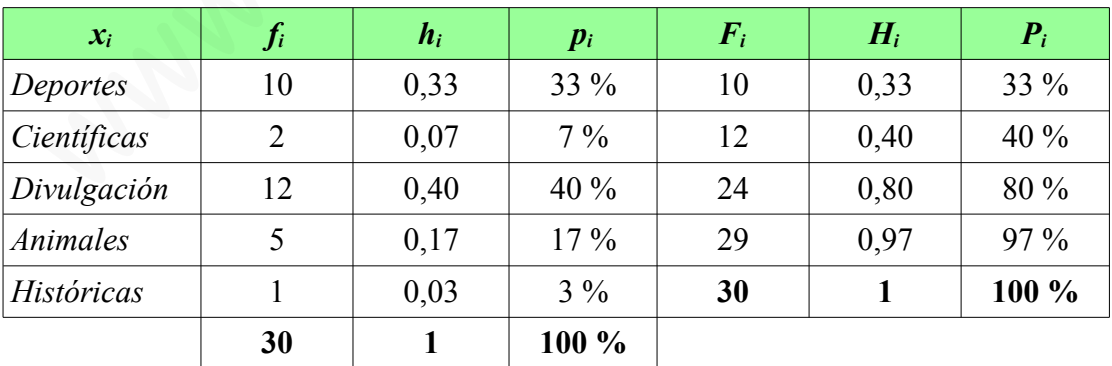

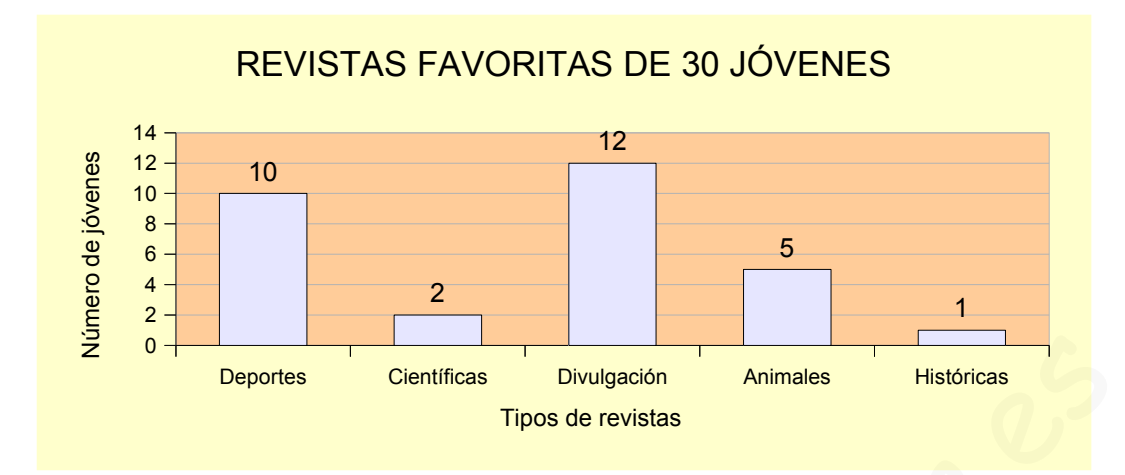

# *Gráfico estadístico*

*Diagrama de sectores*.

360º 30 = *D* 10 ⇒ *D*= 360º*·*10 30 ⇒ *D*= 3.600º 30 ⇒*D*=120º 360º 30 = *C* 2 ⇒*C*= 360º*·*2 30 ⇒*C*= 720º 30 ⇒*C*=24º 360º 30 = *d* 12 ⇒*d*= 360º*·*12 30 ⇒*d*= 4.320º 30 ⇒*d*=144º 360º 30 = *A* 5 ⇒ *A*= 360º*·*5 30 ⇒ *A*= 1.800º 30 ⇒ *A*=60º 360º 30 = *H* 1 ⇒*H* = 360º *·*1 30 ⇒ *H*= 360º 30 ⇒ *H*=12º www.yoquieroaprobar.es

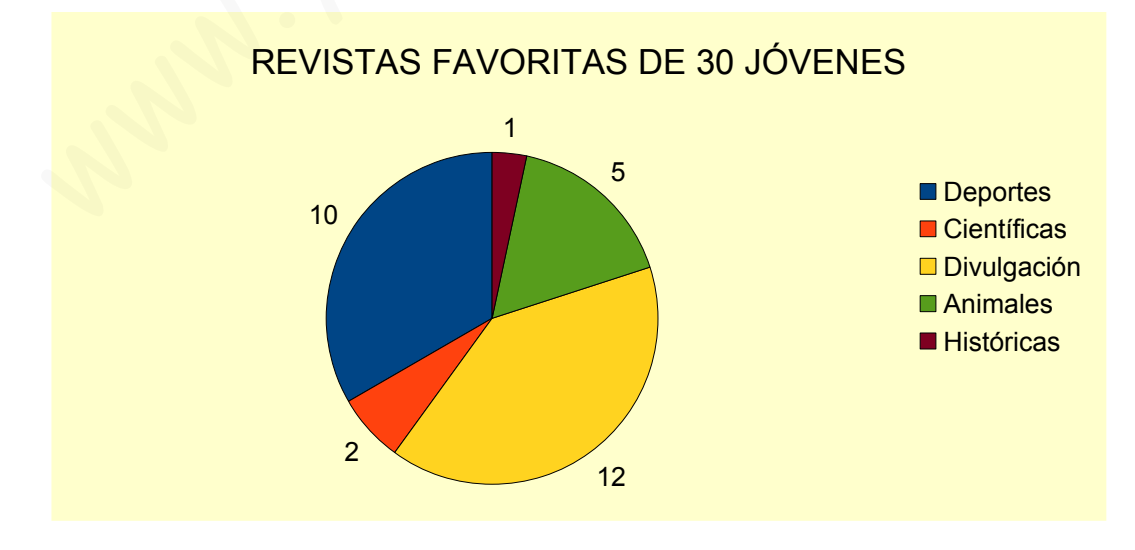

Los componentes de un grupo juvenil de baile tienen las siguientes edades:

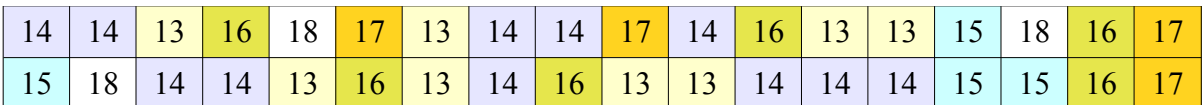

a) Realiza un recuento y construye la tabla estadística.

b) Dibuja el diagrama de barras.

c) Dibuja el diagrama de sectores.

## *Variable estadística cuantitativa discreta*

## *Tabla estadística*

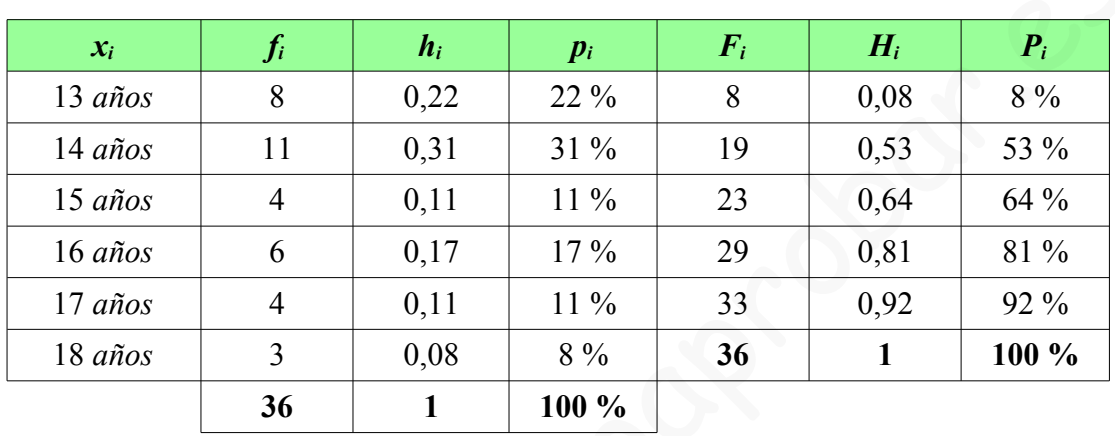

## *Gráfico estadístico*

 *Diagrama de barras.*

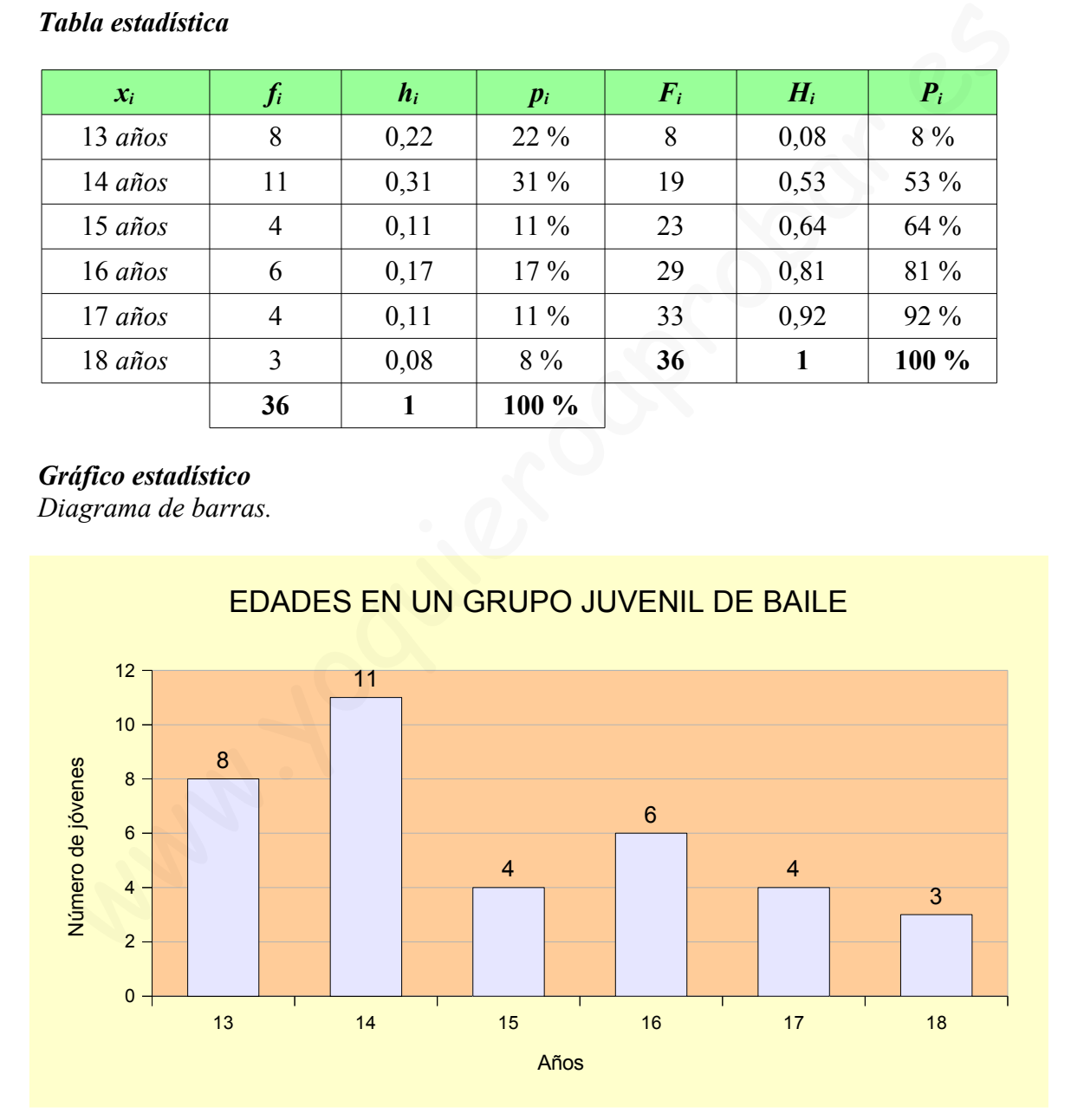

#### *Gráfico estadístico*

*Diagrama de sectores*.

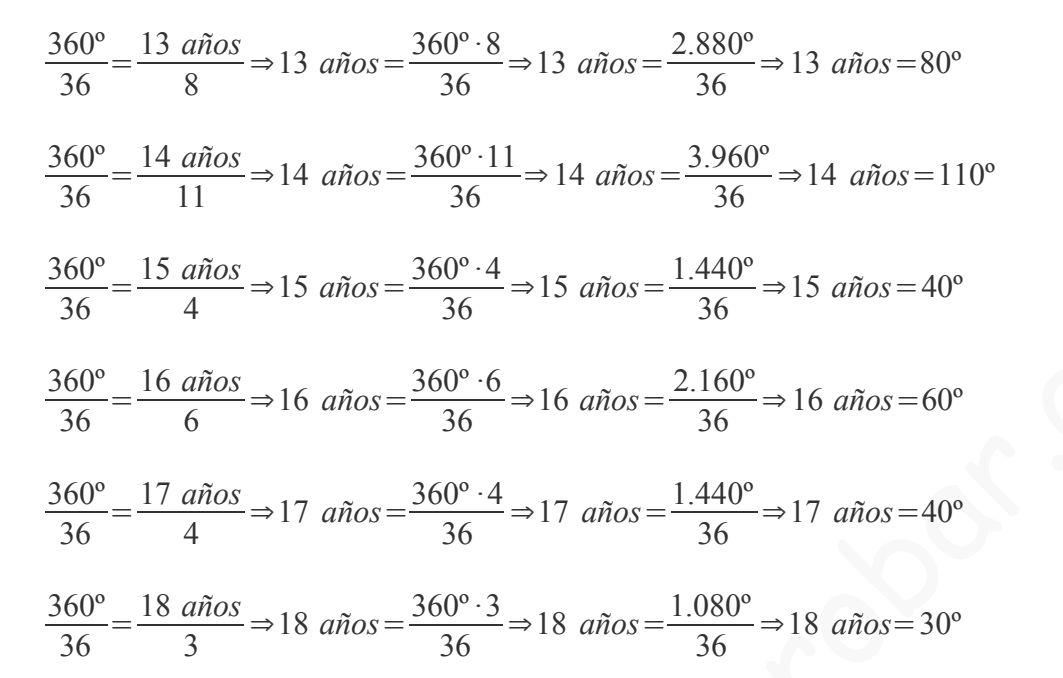

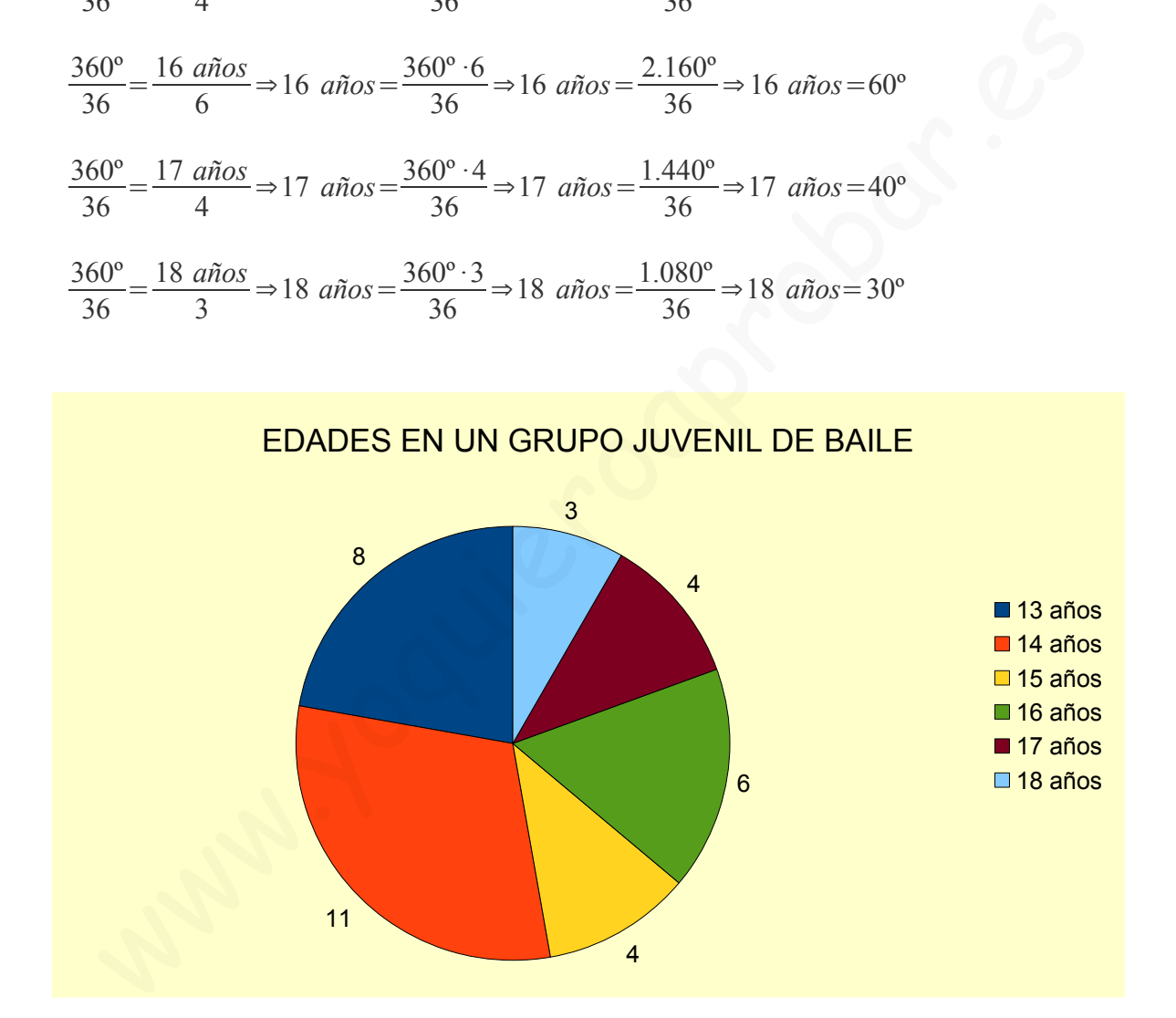

Pesos, en kilogramos, de los bebés nacidos en una clínica durante un fin de semana:

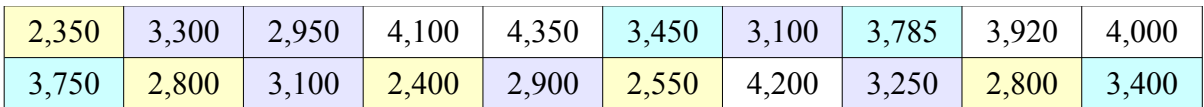

a) Construye la tabla estadística.

b) Representa los datos en un histograma.

*Variable estadística cuantitativa continua*

*Número de intervalos o clases*

 $k = \sqrt{N}$  ⇒  $k = \sqrt{20}$  ⇒  $k = 4, 4$  ⇒  $k = 4$ 

#### *Recorrido de la variable*

*A*=*X max*−*X min*⇒ *A*=4,350−2,350⇒ *A*=2

#### *Amplitud constante de cada intervalo*

$$
a = \frac{A}{k} \Rightarrow a = \frac{2}{4} \Rightarrow a = 0,500
$$

#### *Límites de los intervalos*

*l* <sup>0</sup>=*X min*=2,350  $l_1 = l_0 + a = 2,350 + 0,500 = 2,850$  $l_2 = l_1 + a = 2,850 + 0,500 = 3,350$  $l_3 = l_2 + a = 3,350 + 0,500 = 3,850$  $l_4 = l_3 + a = 3,850 + 0,500 = 4,350 = X$  *max*  $\sqrt{N}$  ⇒  $k = \sqrt{20}$  ⇒  $k = 4, 4$  ⇒  $k = 4$ <br>
corrido de la variable<br>  $= X_{max} - X_{min}$  ⇒  $A = 4, 350 - 2, 350$  ⇒  $A = 2$ <br>
uplitud constante de cada intervalor<br>  $\frac{A}{k}$  ⇒  $a = \frac{2}{4}$  ⇒  $a = 0, 500$ <br>  $= X_{max} = 2, 350$ <br>  $= I_0 + a = 2, 35$ 

#### *Intervalos o clases*

 $[2,350, 2,850)$ ⇔2,350 ≤ *x* < 2,850 [2,850 *,* 3,350 )⇔2,850*x*3,350  $[3,350, 3,850) \Leftrightarrow 3,350 \le x < 3,850$ [3,850 *,* 4,350 ]⇔3,850*x*4,350

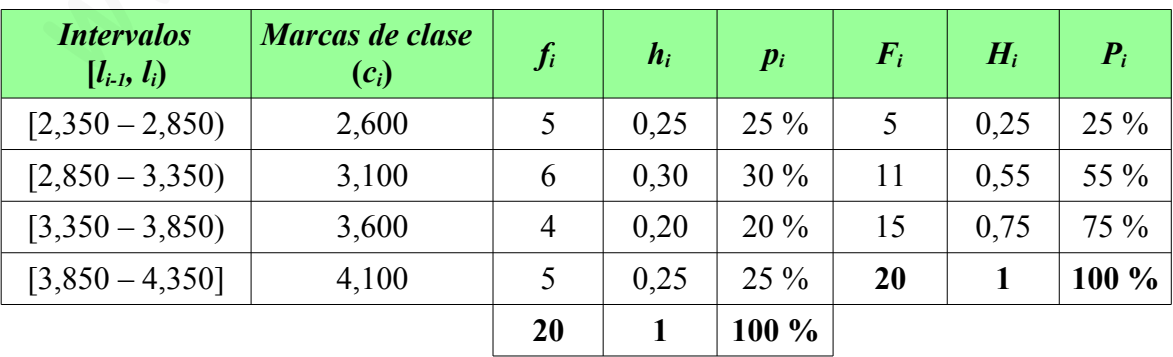

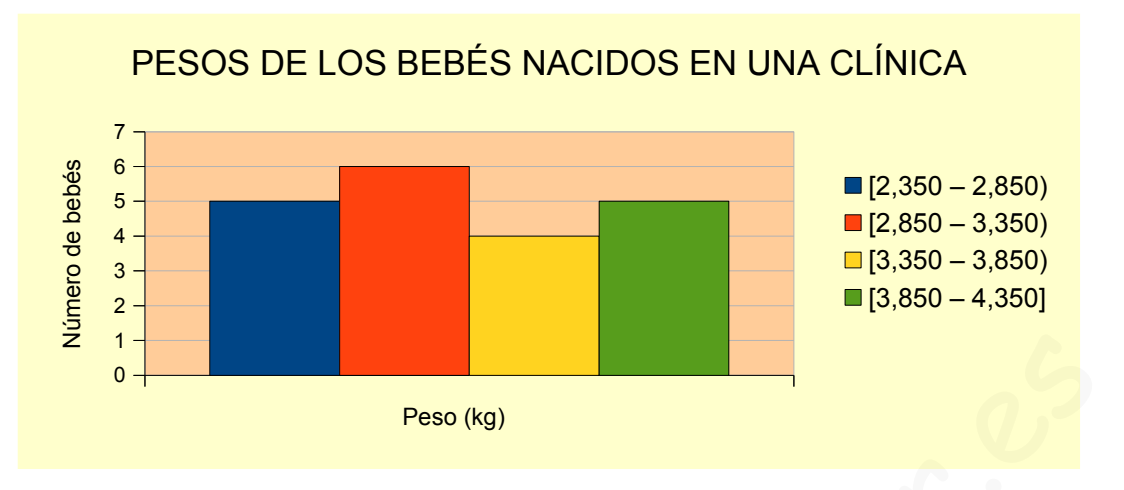

El diagrama de barras refleja el idioma que cursan un grupo de estudiantes de una escuela de idiomas.

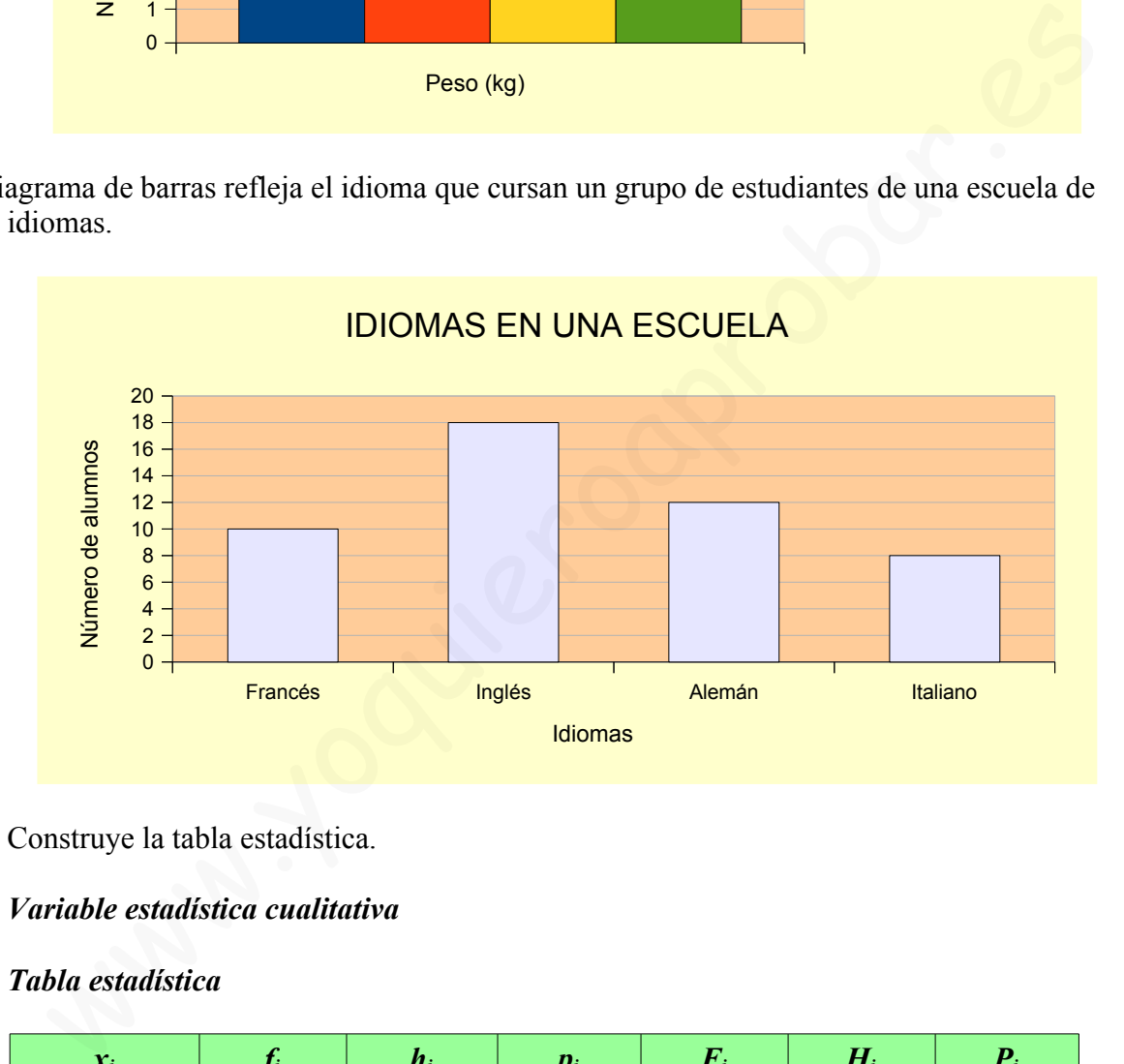

Construye la tabla estadística.

## *Variable estadística cualitativa*

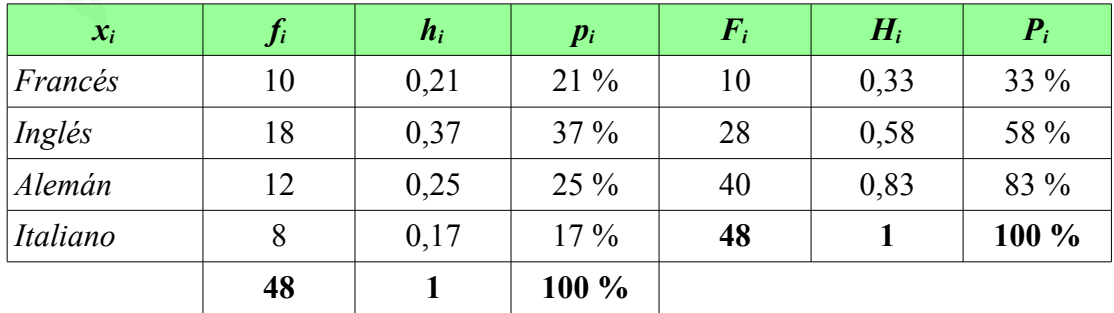

El número de hijos de 18 familias seleccionadas al azar es el siguiente:

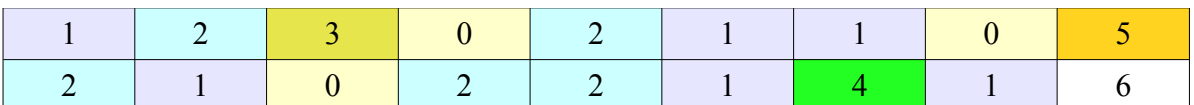

a) Realiza el recuento de datos.

b) Construye la tabla estadística.

c) Dibuja un diagrama de barras y el polígono de frecuencias.

## *Variable estadística cuantitativa discreta*

## *Tabla estadística*

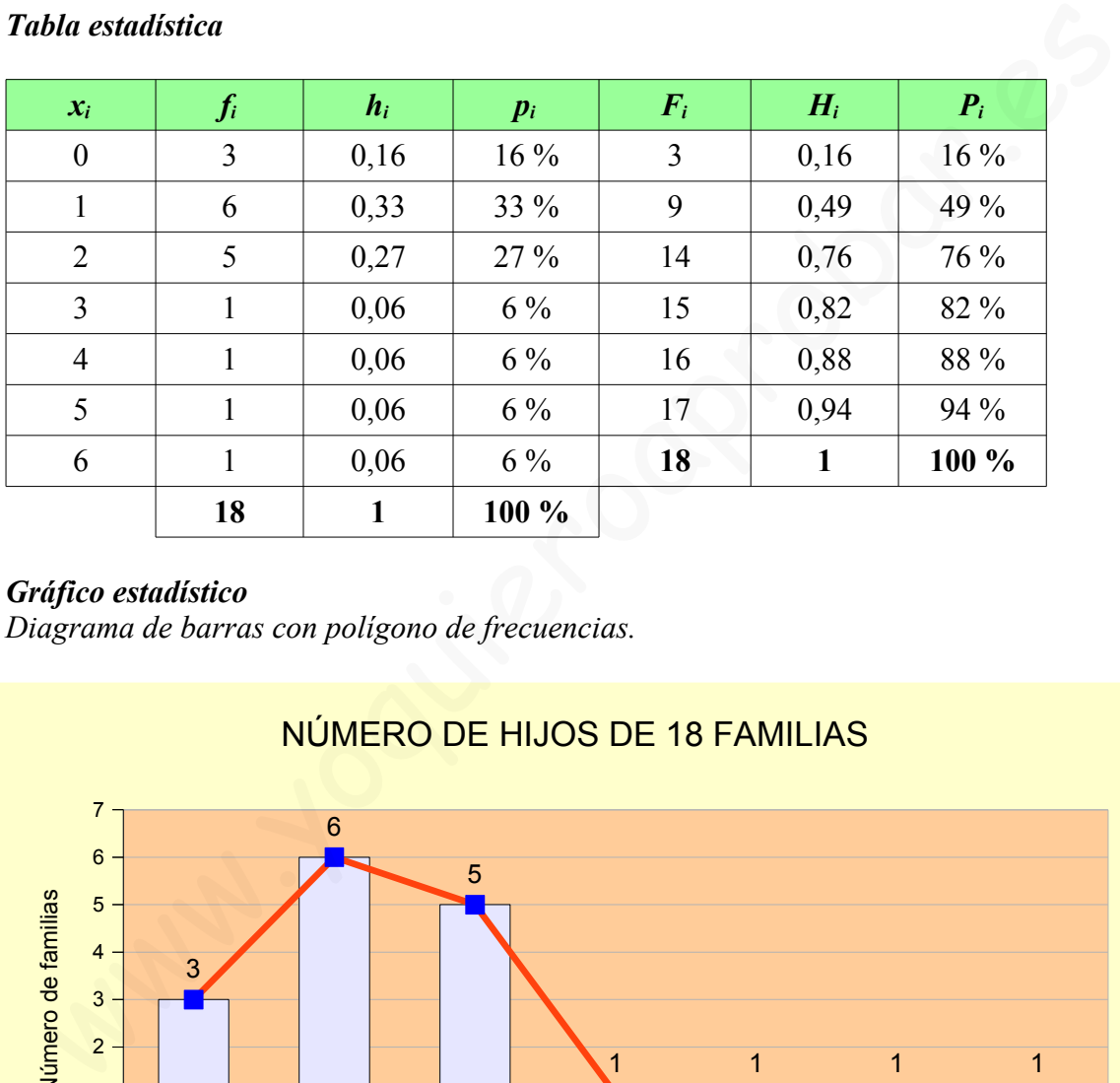

## *Gráfico estadístico*

*Diagrama de barras con polígono de frecuencias.*

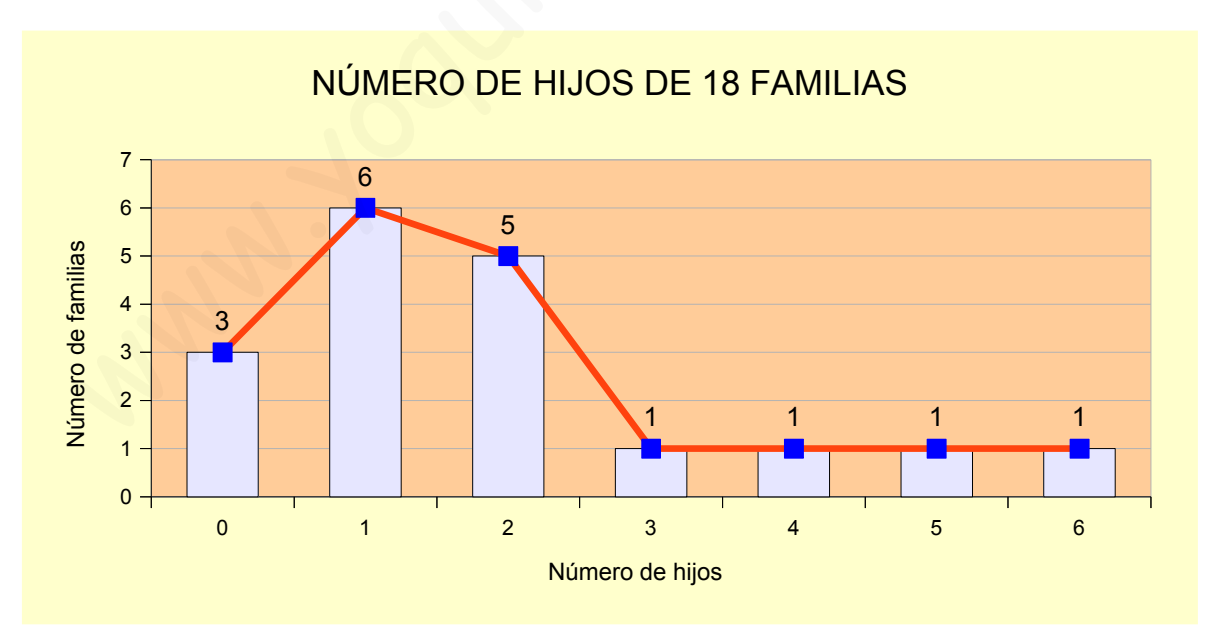

Se han revisado 30 paquetes de tornillos y en cada uno se han encontrado estos tornillos defectuosos.

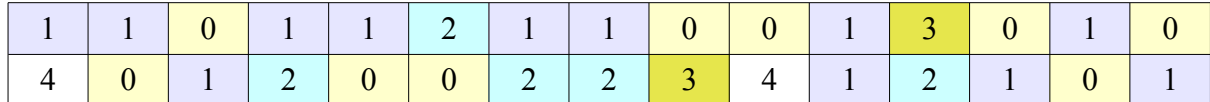

a) Recuento de datos. b) Tabla estadística. c) Diagrama de sectores.

#### *Variable estadística cuantitativa discreta*

#### *Tabla estadística*

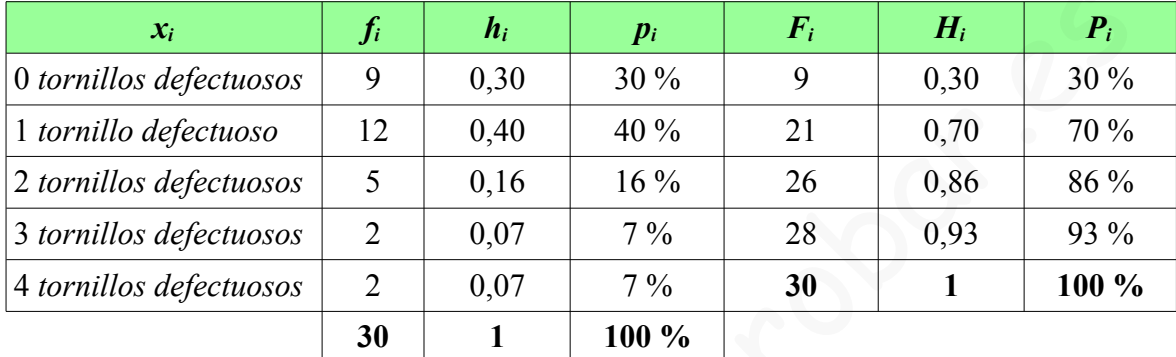

#### *Gráfico estadístico*

 Diagrama de sectores. 360º  $\frac{60^{\circ}}{30} = \frac{0 \text{ } t.d.}{9}$  $\frac{t.d.}{9} \Rightarrow 0 \, t.d. = \frac{360° \cdot 9}{30}$  $\frac{0^{\circ} \cdot 9}{30} \Rightarrow 0$  *t.d.*  $= \frac{3.240^{\circ}}{30}$  $\frac{240}{30} \Rightarrow 0$  *t.d.* = 108<sup>°</sup> 360º  $\frac{160^{\circ}}{30} = \frac{1 \text{ t.d.}}{12}$  $\frac{t.d.}{12}$   $\Rightarrow$  1  $t.d. = \frac{360^{\circ} \cdot 12}{30}$  $\frac{30^{\circ} \cdot 12}{30} \Rightarrow 1$  *t.d.* =  $\frac{4.320^{\circ}}{30}$  $\frac{320}{30}$   $\Rightarrow$  1 *t.d.*  $=$  144<sup>o</sup> 360º  $\frac{60^{\circ}}{30} = \frac{2 \text{ t.d.}}{5}$  $\frac{t.d.}{5}$   $\Rightarrow$  2  $t.d. = \frac{360^{\circ} \cdot 5}{30}$  $\frac{0^{\circ} \cdot 5}{30}$   $\Rightarrow$  2 *t.d.*  $=$   $\frac{1.800^{\circ}}{30}$  $\frac{300}{30}$   $\Rightarrow$  2 *t.d.*  $=60^{\circ}$ 360º  $\frac{360^{\circ}}{30} = \frac{3 \text{ } t.d.}{2}$  $\frac{t.d.}{2} \Rightarrow 3$   $t.d. = \frac{360^{\circ} \cdot 2}{30}$  $\frac{0^{\circ} \cdot 2}{30}$   $\Rightarrow$  3 *t.d.*  $=$   $\frac{720^{\circ}}{30}$  $\frac{20}{30}$   $\Rightarrow$  3 *t.d.*  $=$  24<sup>o</sup> 360º  $\frac{60^{\circ}}{30} = \frac{4 \text{ t.d.}}{2}$  $\frac{t.d.}{2} \Rightarrow 4$   $t.d. = \frac{360^{\circ} \cdot 2}{30}$  $\frac{50^{\circ} \cdot 2}{30}$   $\Rightarrow$  4 *t.d.*  $=$   $\frac{720^{\circ}}{30}$  $\frac{20}{30}$   $\Rightarrow$  4 *t.d.*  $=$  24<sup>o</sup> **EVALUATED DETERRAL SURVER SURVER SURVER SURVER SURVEY SURVEY SURVEY SURVEY SURVEY SURVEY SURVEY SURVEY SURVEY SURVEY SURVEY SURVEY SURVEY SURVEY SURVEY SURVEY SURVEY SURVEY SURVEY SURVEY SURVEY SURVEY SURVEY SURVEY SURVE** 

## NÚMERO DE TORNILLOS DEFECTUOSOS EN 30 PAQUETES

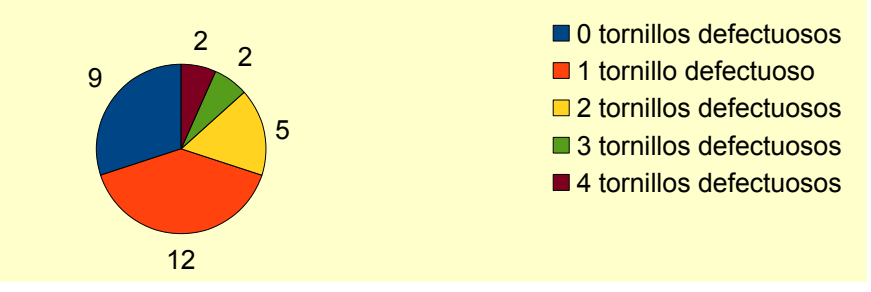

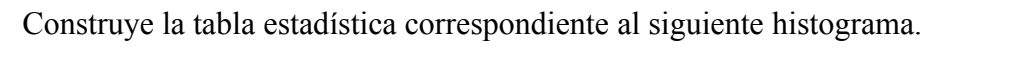

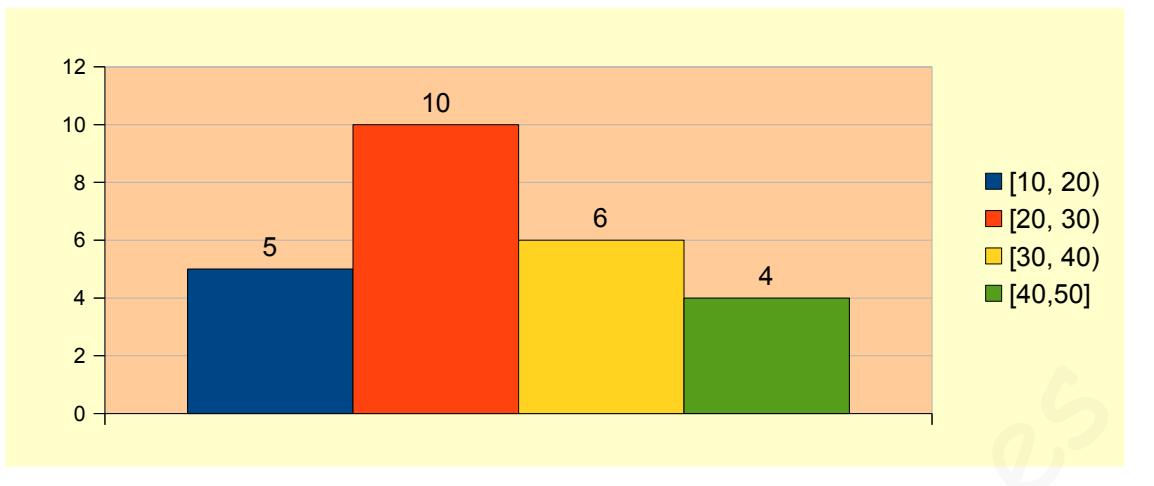

## *Tabla estadística*

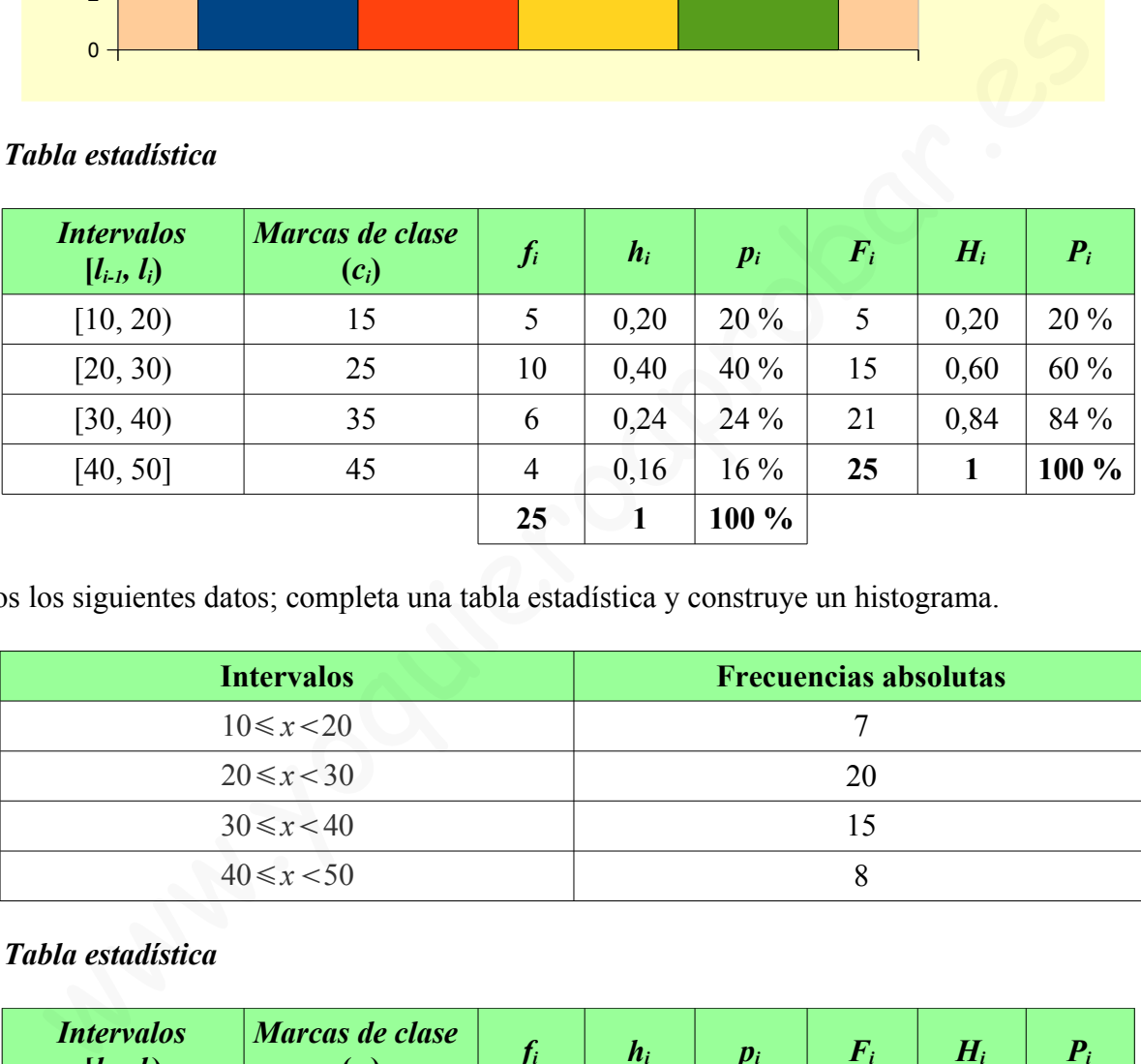

Dados los siguientes datos; completa una tabla estadística y construye un histograma.

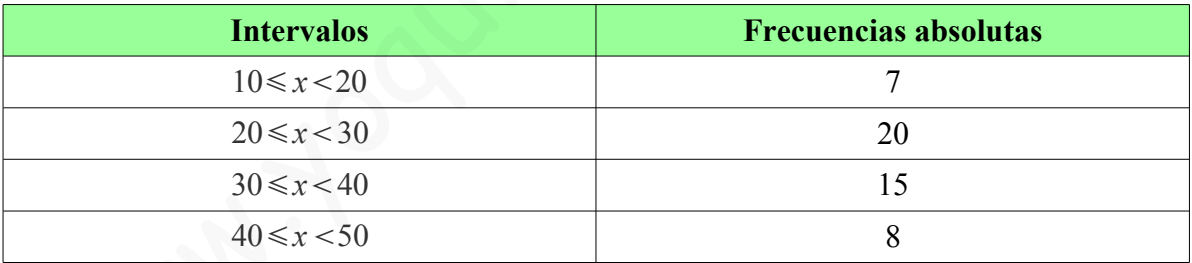

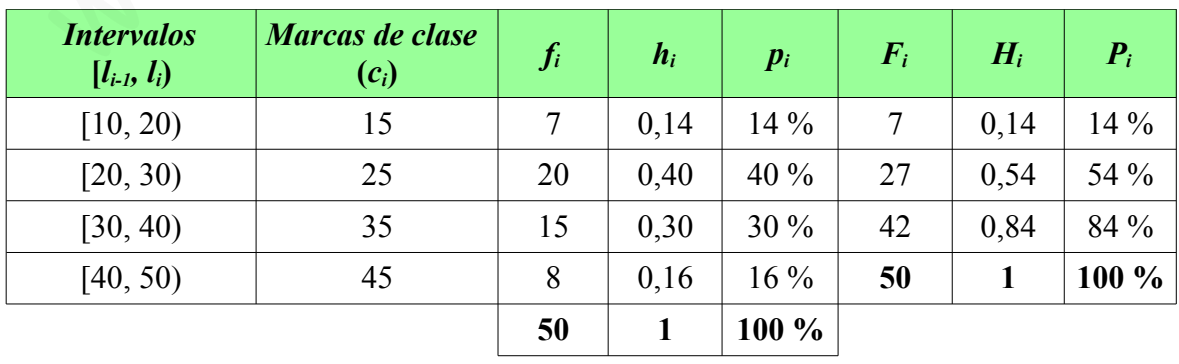

#### *Gráfico estadístico Histograma*.

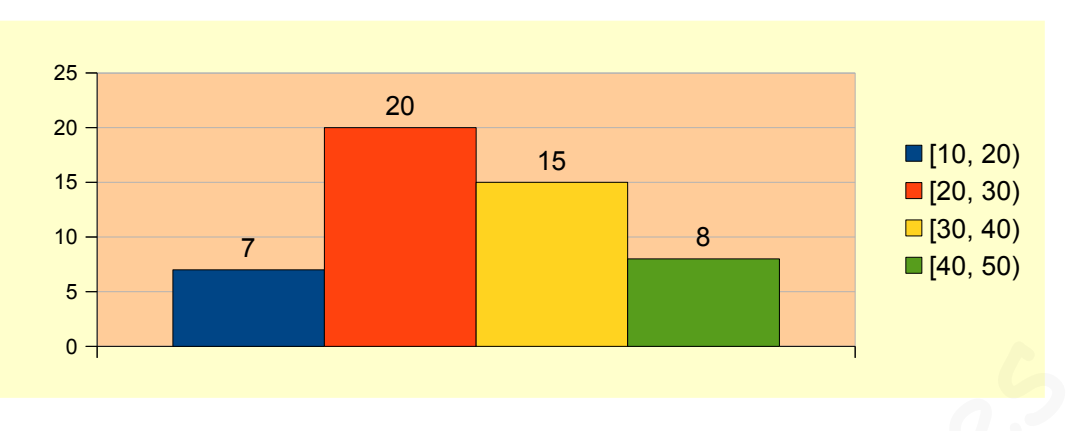

El deporte preferido de un grupo de escolares viene dado por esta tabla:

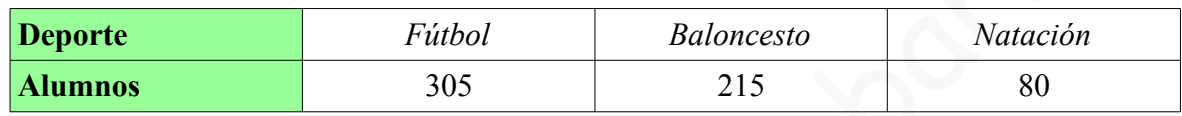

a) Tabla estadística b) Diagrama de barras c) Diagrama de sectores

## *Variable estadística cualitativa*

## *Tabla estadística*

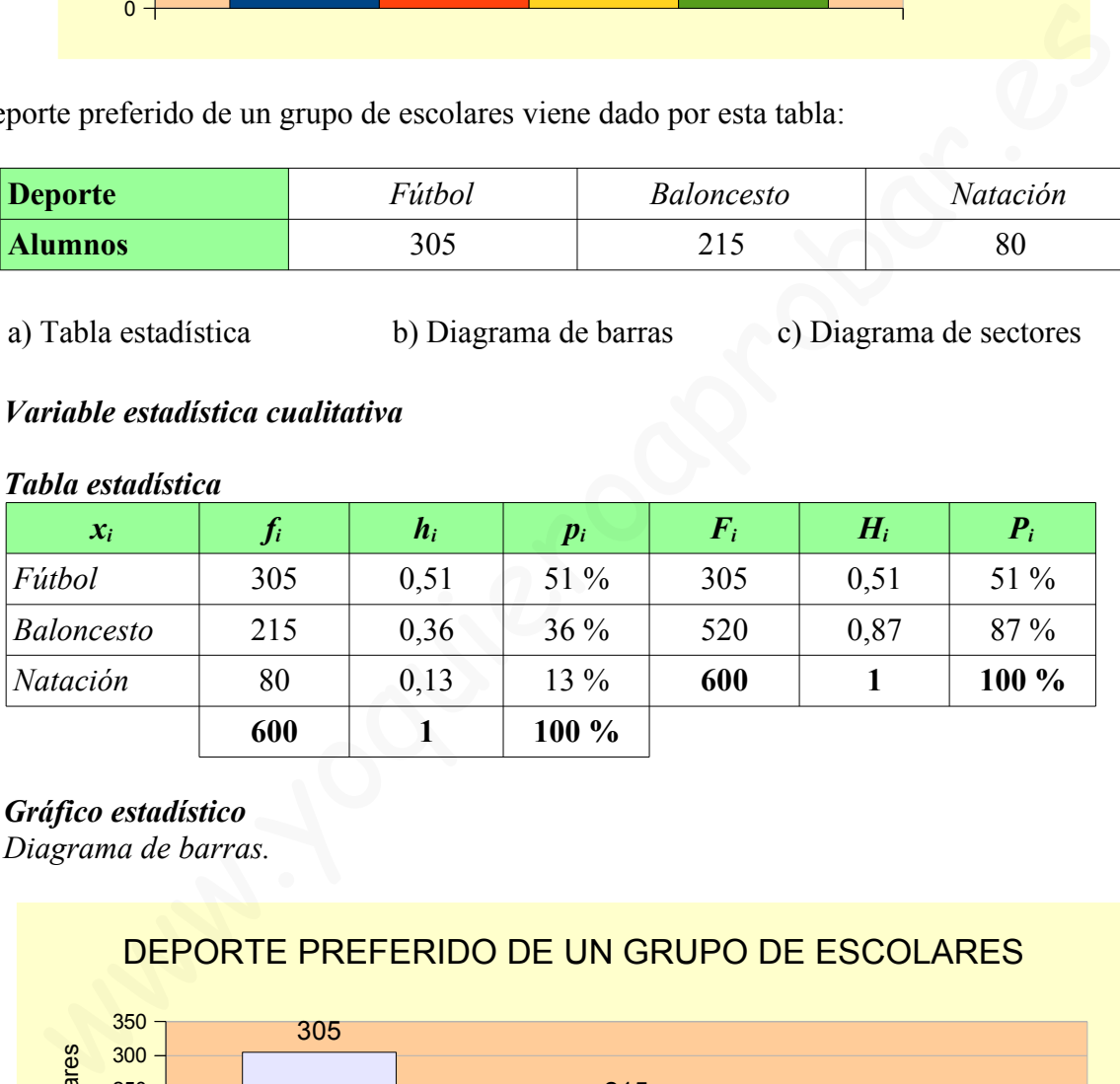

## *Gráfico estadístico*

*Diagrama de barras.*

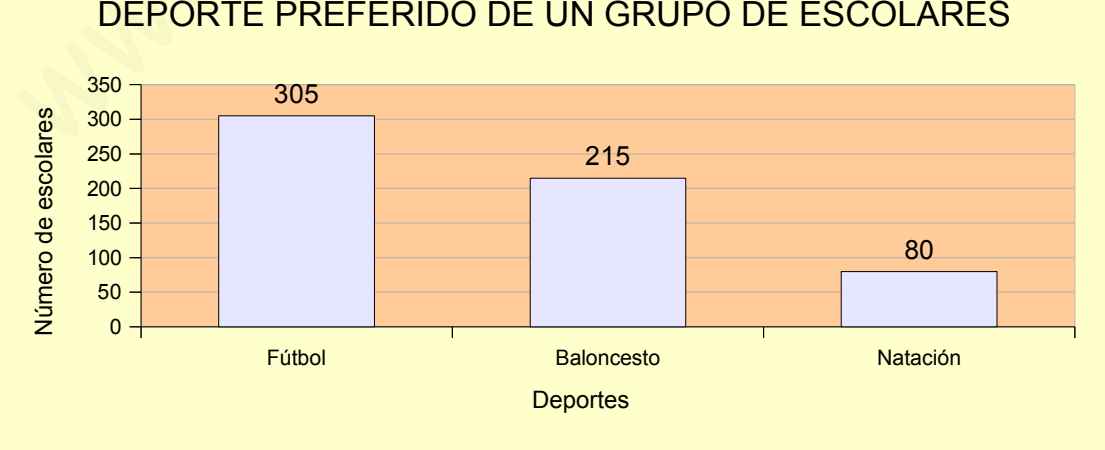

## DEPORTE PREFERIDO DE UN GRUPO DE ESCOLARES

#### *Gráfico estadístico Diagrama de sectores*.

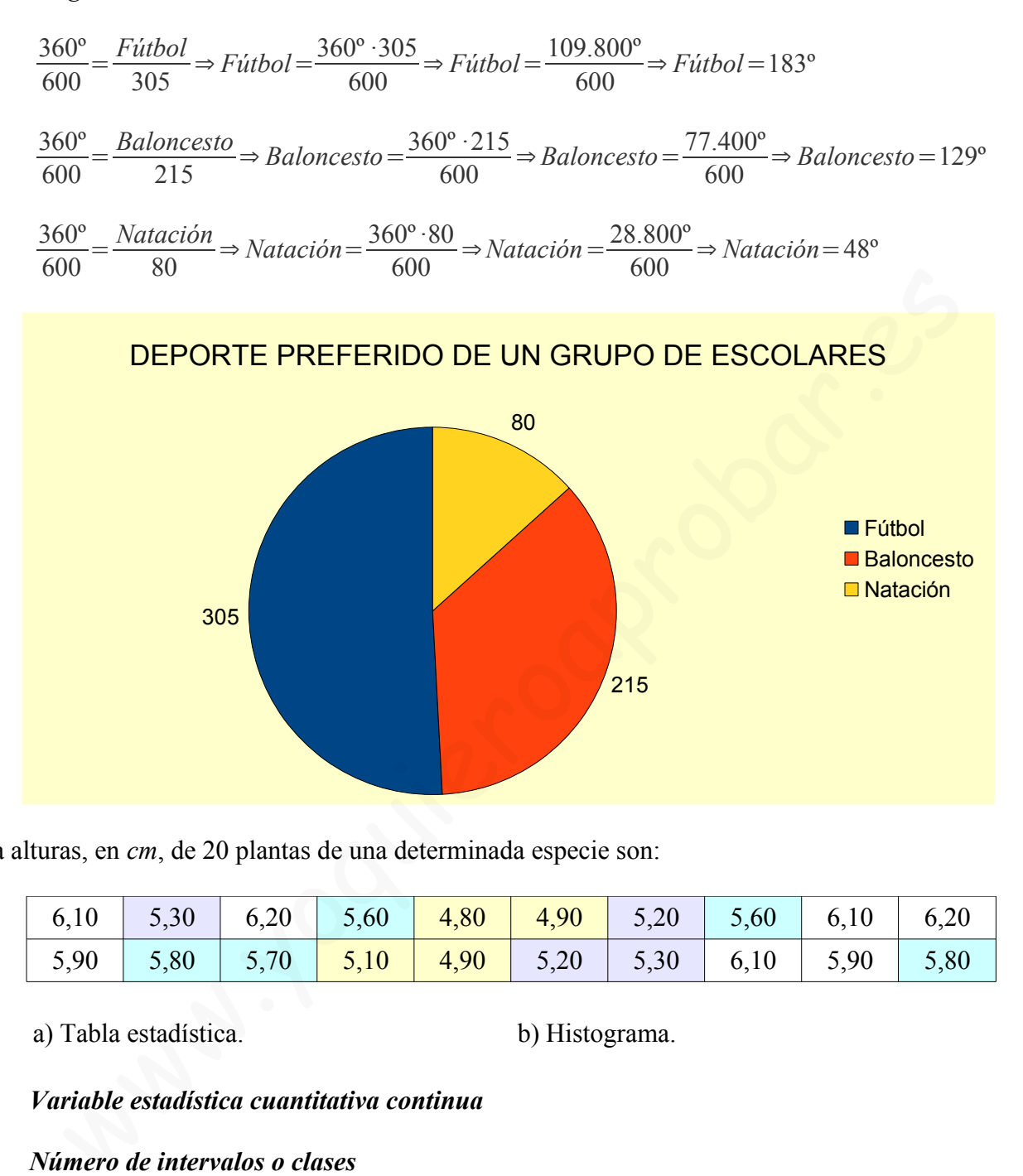

La alturas, en *cm*, de 20 plantas de una determinada especie son:

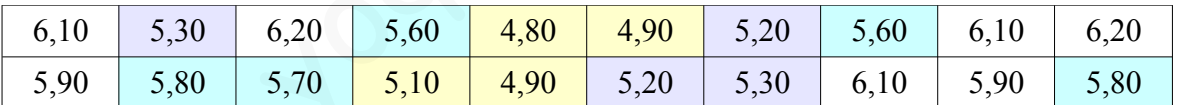

a) Tabla estadística. b) Histograma.

 *Variable estadística cuantitativa continua*

*Número de intervalos o clases*  $k = \sqrt{N}$  ⇒  $k = \sqrt{20}$  ⇒  $k = 4, 4$  ⇒  $k = 4$ 

*Recorrido de la variable A*=*X max*−*X min*⇒ *A*=6,20−4,80⇒ *A*=1,40

 *Amplitud constante de cada intervalo*  $a = \frac{A}{\lambda}$  $\frac{A}{k}$   $\Rightarrow$   $a = \frac{1,40}{4}$  $\frac{40}{4} \Rightarrow a = 0,35$ 

#### *Límites de los intervalos*

*l* <sup>0</sup>=*X min*=4,80  $l_1 = l_0 + a = 4,80 + 0,35 = 5,15$  $l_2 = l_1 + a = 5,15+0,35=5,50$  $l_3 = l_2 + a = 5,50 + 0,35 = 5,85$  $l_4 = l_3 + a = 5,85 + 0,35 = 6,20 = X_{max}$ 

### *Intervalos o clases*

[ 4,80−5,15 )⇔4,80*x*5,15 [5,15−5,50 )⇔5,15*x*5,50 [5,50−5,85 )⇔5,50*x*5,85 [5,85−6,20 ]⇔5,85*x*6,20

#### *Tabla estadística*

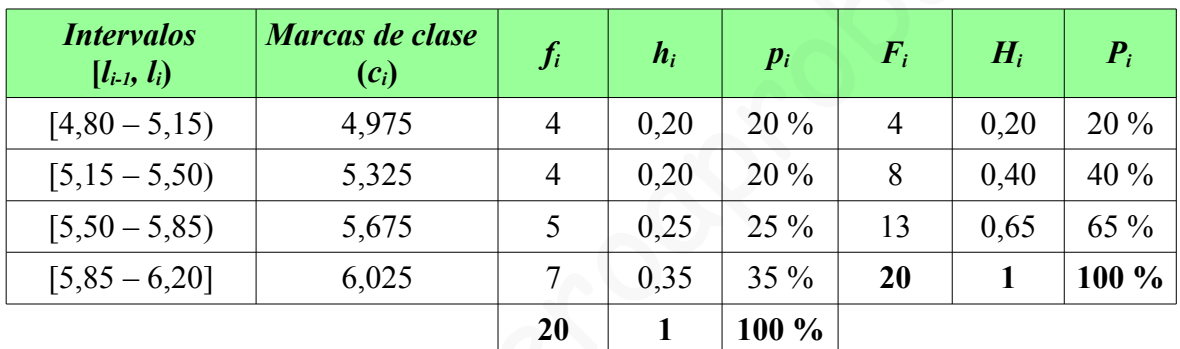

## *Gráfico estadístico*

*Histograma*.

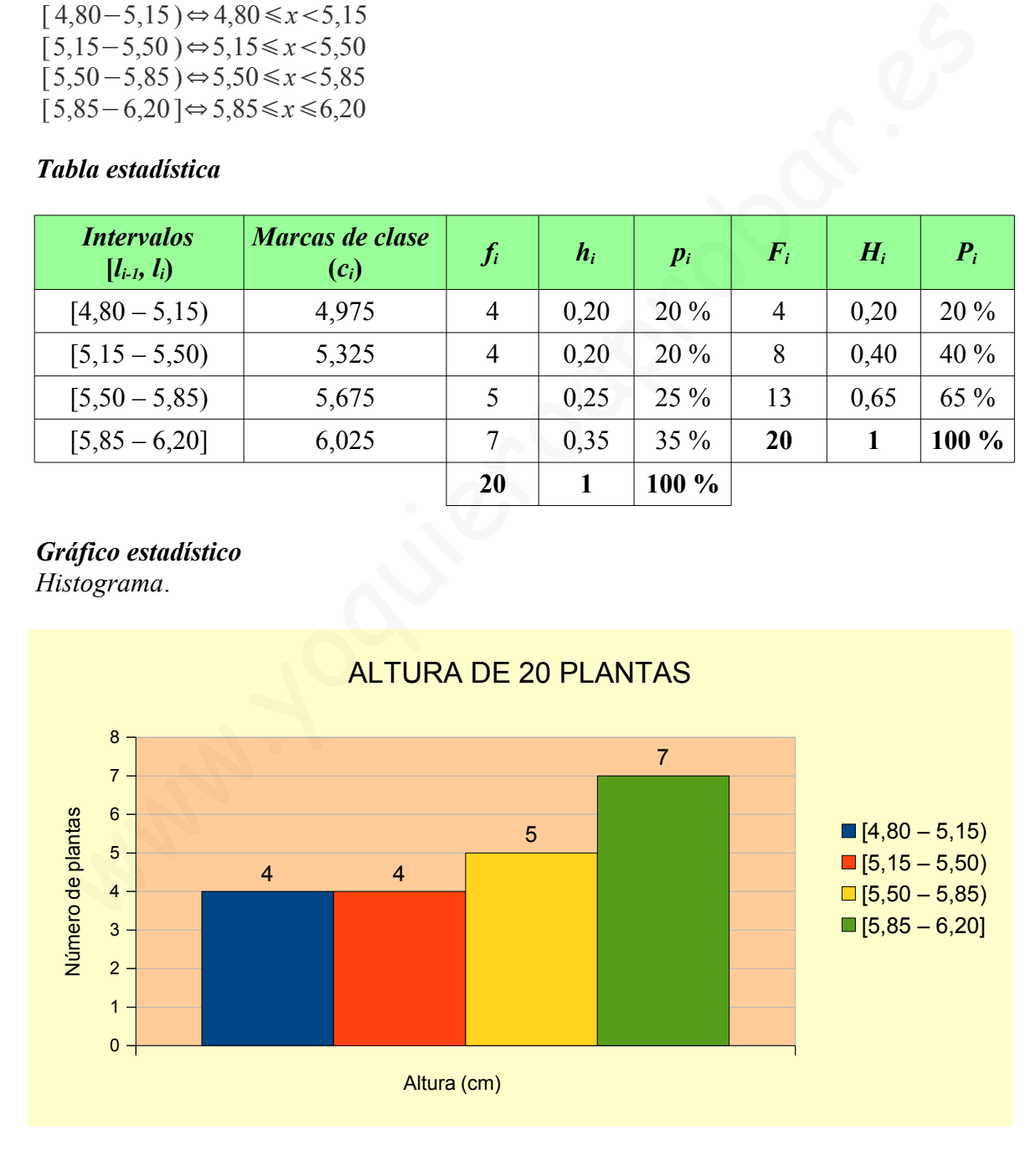